# **Yout Free For PC [April-2022]**

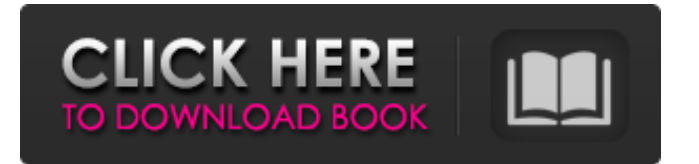

## **Yout License Code & Keygen Free [Win/Mac] (Latest)**

Yout Serial Key is a simple, elegant, and lightweight utility that enables you to play Yout For Windows 10 Crackube music playlists in their entirety, without the need for YouTube itself to be running. The playlist is automatically displayed in a resizable window, and it is possible to cycle through various lists with a simple mouse click. Download Yout. Yout features: -Manage multiple playlists easily from your desktop -Display a brief excerpt from each YouTube video -Customize the list according to your preferences -It is possible to watch the playlist either in the standard, or in the compact mode -Automatically minimized while watching music -Display alternative and zoom controls for the playlist -Supports mouse and keyboard actions -The playlist can be made to match your system settings (time format, controls visibility, etc.) -Adobe Flash is not required to run the program -It can be accessed via the file manager -Yout can be minimized at any time to the system tray -Disable playlists when closing the program -Use various keyboard shortcuts to control the playlist ImagePlayer is an image/video viewer with many extra features. It includes a slideshow, a simple music player and thumbnails, image marker, EXIF tag viewer, image rotation, conversion of video and audio formats, and more. ImagePlayer is written in C++ using wxWidgets. ImagePlayer is the most complete image viewer for Windows. It has a unique feature - the integrated album viewer. Album Viewer ImagePlayer has a unique feature - a built in module for image album viewer. After launching the program, you can open albums with built in viewer - a simple algorithm returns a preview of photos. You can filter albums by date, number of pictures and size. You can sort and filter the list of albums by files size, title, date or name. It is also possible to view or to click on the name of the album to view the pictures directly in Windows Explorer and then to open those pictures in image player or to save them to a folder. You can also create your own folders and specify them for viewing. ImagePlayer supports JPEG, TIFF, BMP, PCX, GIF and PNG formats. The source file can be opened from Windows Explorer, from archives or from any of the many other file formats supported by Windows and classic file managers (zip, 7z, rar, rpm, bz2, xz, tar, tgz, etc). Image

#### **Yout Crack Free Download [Mac/Win]**

Yout is an alternative to the web-based version of YouTube, with a highly customizable interface. While watching your videos, you can access your playlists, search for content or even change the way videos are presented. Yout Description: Yout is an alternative to the web-based version of YouTube, with a highly customizable interface. While watching your videos, you can access your playlists, search for content or even change the way videos are presented. Yout Video Tutorial: Yout Screenshots: Yout is a minimalist YouTube player that appears in a borderless window. It is not possible to customize the size of the player when in the compact mode, but it would be great if the option of resizing were available. Yout is a minimalist YouTube player that appears in a borderless window. It is not possible to customize the size of the player when in the compact mode, but it would be great if the option of resizing were available. Yout Copyright: RealPlayer, RealJukebox, RealJukebox HD, RealJukebox Lite, RealJukebox Personal, RealJukebox PRO, RealGala, RealPlayer Cloud, RealPlayer Cloud & RealPlayer Cloud CE, RealPlayer Cloud & RealPlayer Cloud CE, and RealPlayer Cloud & RealPlayer Cloud CE are trademarks or registered trademarks of RealNetworks, Inc. in the United States and/or other countries.CAIRO (Reuters) - Mohammed al-Zawahri, the leader of al Qaeda, lashed out on Sunday at Egypt's Islamist president Mohamed Morsi and at the West, accusing Egyptian authorities of failing to deal with foreign fighters and said the operation against Islamic State targets in Libya had helped the jihadist group. Morsi's government, a Western ally against Islamist militancy, has been targeted by Islamist critics who see it as tilting too close to the West. "The greatest weakness that the Islamic State is faced with is not the group itself but the military operations that are put in place to chase it away," Zawahri said in a video posted on militant websites. "(Egyptian) General Abdel Fatah al-Sisi and the authority that he represents - with all due respect - has not taken a position... to form a 09e8f5149f

## **Yout Keygen Full Version [Win/Mac]**

Yout is a minimal YouTube player which stays in your foreground for the entire time. Simply using it is enough, no need for installing a plugin. You can add as many playlists as you like, and each is placed in a separate tab. The controls are identical to the ones found on the main YouTube.com page. Main features: - Automatically hides the controls when switching to another window. - Minimalistic design, fits in your background. - Playlists are represented by an icon in a tab. - You can change the layout mode (minimal or classic). - You can assign a name to each playlist. - The playlist names are clickable (they open a new tab). - Global keyboard shortcuts. - Supports YouTube Premium. Instructions to use Yout: 1. Open the program (Yout). 2. Click and hold on the right border of the window and drag it to a corner of your desktop. 3. If you click on another window while dragging, the controls will disappear. 4. The controls should now be hidden by default. Click in the rectangle next to the mouse and drag the window to a different location on the desktop. 5. The controls should reappear and you can continue working normally. The feature of "automatically hiding the controls" might be disabled in your profile, this is the reason you can't see it in step 3. To solve this issue, you should go to "Profile" and open the "Edit page" tab. You can disable or uncheck the setting as you want. This is a.exe file that will ask for permission to install, please accept it. Yout isn't only a YouTube player it can play many music and video files, follow this link to see more: Yout also support Youtube Clip URL and cast video stream. You can find out more about this app at WPF: Is it possible to change an existing button's backgroundbrush? I'm creating a WPF app which has a "Save" button. Now, I want to change the color of the text of the button. Is it possible? Is there any way to do it? A: You can try to set the Fill property to your desired color.

#### **What's New In Yout?**

Fast, easy and intuitive interface for YouTube. Stream your favorite videos, listen to your favorite songs or share any playlist with anyone! Get your YouTube playing even faster with the ability to comment and share any video with your friends! The best way to check out a video is from the start, so you can browse through them quickly. \* Choose a video, click to play it or browse for new videos \* Video is added to your watch history \* Sort playlists by artist or genre \* Rate or comment on any video \* Share with friends \* Browse through videos as you like (top left) \* Playlist content will be added to your watch history \* And much more! You like my app? Please take a moment and Rate it :)! This is a pure port of the famous YouTube browser plug-in. But with some big changes: - A clean Windows 10/8/7 style UI, with no distractions and small icons in the lower right corner. When you are listening you can minimize Yout as a window, bring the center window out and resize it. - You can close the center window after playing a video. The center window is only in active when you have something in that playlist to see. - You can even see how many days from now a video is going to expire. - Fast synchronization with your youtube account. - When you watch something it will stay in the playlist for playing later. - Option to choose what videos are auto downloaded so you don't have to worry about having enough space. - Multiple playlists can be open. - There's now a video transport in the menu to send videos you are watching to other apps. - Videos can be sent to other apps with a default option or you can choose what kind of URLs to get to it. - You can create ad hoc playlists and move to the ad hoc playlist after listening to the song. - You can create ad hoc playlists and add a video to it while you listen. - You can create ad hoc playlists and delete songs from it while you listen. - You can create ad hoc playlists and edit playlist names from the playlist window. - You can add to your favorites and search for playlists while you are listening. - You can control the volume of your playlists. -

### **System Requirements:**

4GB RAM 32-bit or 64-bit Windows 7, 8.1, or 10 (64-bit version recommended) DirectX 11 graphics card, with 512MB of VRAM Audio card with.WAV format playback support (WAV and MP3 formats are currently supported) Processor: Intel Core i5 4690, AMD Phenom II x4 945, or equivalent Input Devices: Keyboard, mouse, game controller HDD Space: Approximately 13 GB Minimum Resolution: 1024 x 768 DVD

<https://virtualanalytics.ai/wp-content/uploads/2022/06/WinInfo.pdf> <https://assicurazioni-finanza.com/?p=3492> [https://indianscanada.com/wp-content/uploads/2022/06/Magik\\_DHCP\\_Server.pdf](https://indianscanada.com/wp-content/uploads/2022/06/Magik_DHCP_Server.pdf) [https://www.dejavekita.com/upload/files/2022/06/iCYOM7fsqtPj6uzMxmEF\\_07\\_3c52bb5201384e3c](https://www.dejavekita.com/upload/files/2022/06/iCYOM7fsqtPj6uzMxmEF_07_3c52bb5201384e3c29fba2bd542fb8e3_file.pdf) [29fba2bd542fb8e3\\_file.pdf](https://www.dejavekita.com/upload/files/2022/06/iCYOM7fsqtPj6uzMxmEF_07_3c52bb5201384e3c29fba2bd542fb8e3_file.pdf) [https://colective.net/upload/files/2022/06/RdXsK9tCoZgud6uNKedX\\_07\\_7450acc8efa1c2d0ee81cd2d](https://colective.net/upload/files/2022/06/RdXsK9tCoZgud6uNKedX_07_7450acc8efa1c2d0ee81cd2d3ffca241_file.pdf) [3ffca241\\_file.pdf](https://colective.net/upload/files/2022/06/RdXsK9tCoZgud6uNKedX_07_7450acc8efa1c2d0ee81cd2d3ffca241_file.pdf) [https://colorbase.ro/wp-content/uploads/2022/06/Wavy\\_Lab.pdf](https://colorbase.ro/wp-content/uploads/2022/06/Wavy_Lab.pdf) <https://simonerescio.it/wp-content/uploads/2022/06/brewal.pdf> <http://fantasyartcomics.com/?p=3685> <https://lichenportal.org/cnalh/checklists/checklist.php?clid=15487> <https://spidunlecesrija.wixsite.com/reappcentiopres/post/easypano-epublisher-crack-free-april-2022> <https://juliepetit.com/ipv6-subnet-calculator-tool-2-0-8-crack-x64/> [http://sharebility.net/wp-content/uploads/2022/06/Portable\\_Dr\\_Memory.pdf](http://sharebility.net/wp-content/uploads/2022/06/Portable_Dr_Memory.pdf) <https://immense-sierra-17099.herokuapp.com/AdsKiller.pdf> [https://lfbridge.com/upload/files/2022/06/Y6mttnQSs5czBFmsqejW\\_07\\_3c52bb5201384e3c29fba2bd](https://lfbridge.com/upload/files/2022/06/Y6mttnQSs5czBFmsqejW_07_3c52bb5201384e3c29fba2bd542fb8e3_file.pdf) [542fb8e3\\_file.pdf](https://lfbridge.com/upload/files/2022/06/Y6mttnQSs5czBFmsqejW_07_3c52bb5201384e3c29fba2bd542fb8e3_file.pdf) [https://floating-stream-25094.herokuapp.com/DesignWorks\\_Professional.pdf](https://floating-stream-25094.herokuapp.com/DesignWorks_Professional.pdf) <https://theluxurytilesummit.com/wp-content/uploads/2022/06/TAdvSmoothTileList.pdf>

[https://tbone.fi/wp-content/uploads/2022/06/Papagayo\\_\\_Crack\\_\\_\\_Free\\_WinMac.pdf](https://tbone.fi/wp-content/uploads/2022/06/Papagayo__Crack___Free_WinMac.pdf) <http://molens.info/?p=6787>

[https://irootworld01.s3.amazonaws.com/upload/files/2022/06/l3665lcVHJ97DANS6GUS\\_07\\_3c52bb5](https://irootworld01.s3.amazonaws.com/upload/files/2022/06/l3665lcVHJ97DANS6GUS_07_3c52bb5201384e3c29fba2bd542fb8e3_file.pdf) [201384e3c29fba2bd542fb8e3\\_file.pdf](https://irootworld01.s3.amazonaws.com/upload/files/2022/06/l3665lcVHJ97DANS6GUS_07_3c52bb5201384e3c29fba2bd542fb8e3_file.pdf)

<https://shielded-oasis-93966.herokuapp.com/wynblo.pdf>